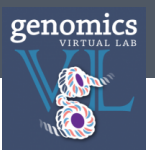

### TEST-DRIVEN EVALUATION OF GALAXY SCALABILITY ON THE CLOUD

Enis Afgan<sup>1,2</sup>, Derek Benson<sup>3</sup>, Nuwan Goonasekera<sup>1</sup>

- 1. VLSCI, University of Melbourne, Melbourne, Australia
- 2. Galaxy Team
- 3. Research Computing Centre, University of Queensland

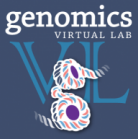

### **Overview**

- GVL Quality Assurance
	- Automated QA tests

- GVL Scaling
	- Many QA tests in parallel = Scalability test

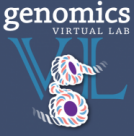

## Quality Assurance

Why?

With each new GVL release:

- Do the tutorials run to completion? (Tedious and error prone to check manually)
- Need a quick way of knowing whether things are in reasonable shape
- Need an end-user perspective on how things work

How?

- Using Selenium
- Run full workflows that exercise a complete set of tools
- Check whether tool output == expected output
- Also exercise typical use cases in UI

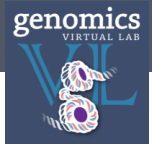

### Demo

#### • Selenium in action

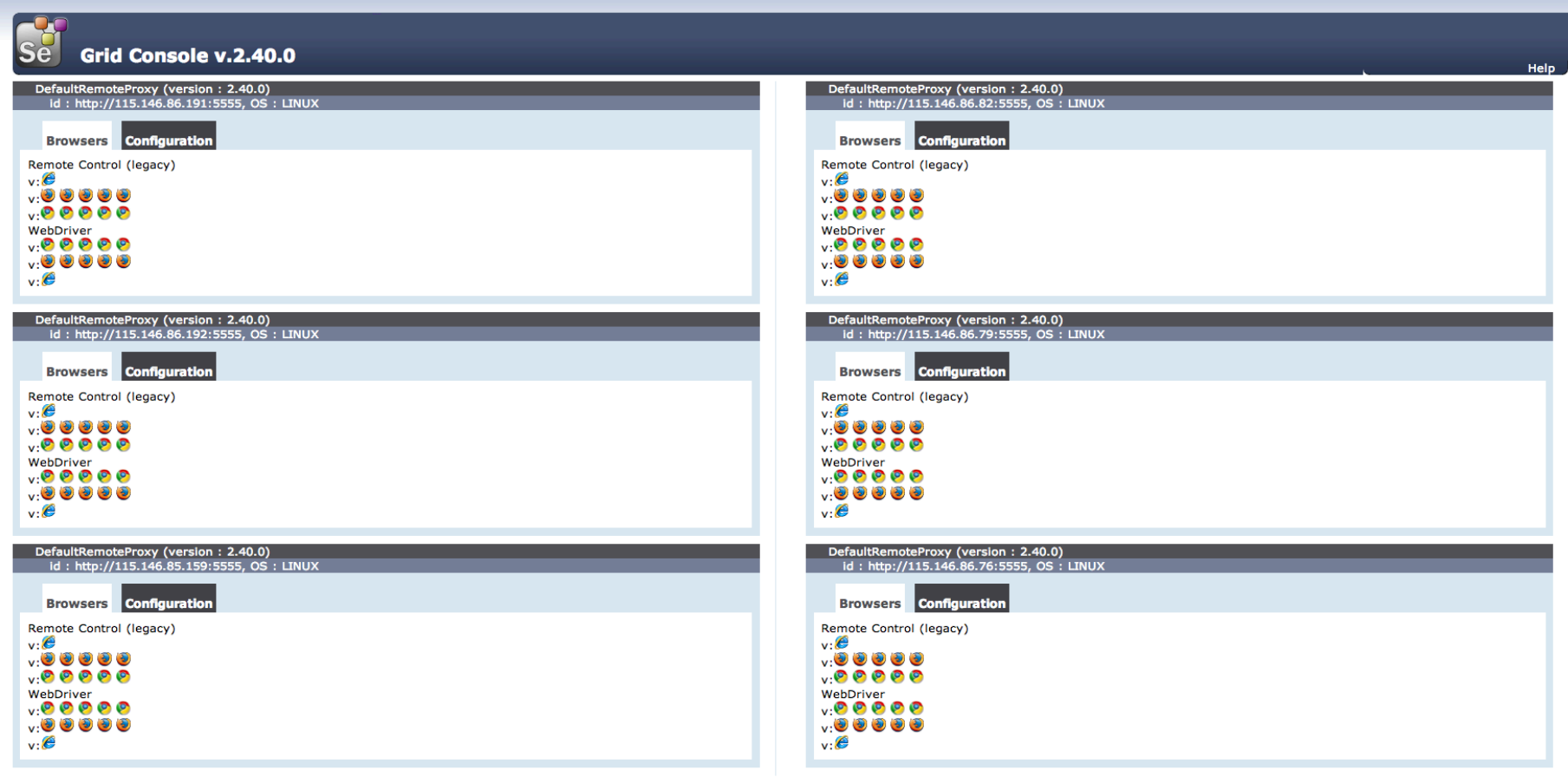

view config

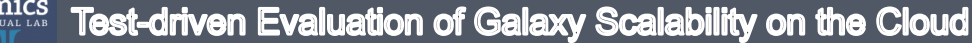

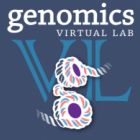

## Writing a simple test

```
1⊝ from gvl_test_base import GVLTestBase
2 from selenium_snippets.galaxy.history import History
  from selenium_snippets.galaxy.get_data import GetData
3
  from selenium_snippets.galaxy.rna_analysis import RNAAnalysis
4
   from selenium_snippets.galaxy import snippet_base
5
6
7@class SimpleTest(GVLTestBase):
8
9⊝
       def __init__(self, galaxy_test_context):
           super(SimpleTest, self).__init__(galaxy_test_context)
10
11
12
       @snippet_base.ui_action()
13\odotdef execute_gvl_testcase(self):
14history = History(self.context)15
           history.create_new_history("Hello world")
16
           file = "https://swift.rc.nectar.org.au:8888/v1/AUTH_377/public/RNAseqDGE_BASIC/C2_R1.chr4.fq"
17
           GetData(self.context).run_upload_file('url', file, 'fastgsanger')
18
           history.wait_for_datasets_to_finish()
19
           RNAAnalysis(self.context).run_tophat(file, "D melanogaster (dm3)")
20
           history.wait_for_datasets_to_finish()
21
```
A library of test snippets available. Composed as desired for a more complex test. Similar to Galaxy's Twill based tests of internal API

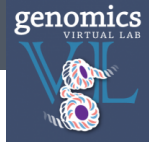

### Issues encountered

#### • Some elements have no ids = brittle xpaths

```
@snippet_base.ui_action()
def edit_history_item(self, name):
    driver = self.driverself.switch_to_galaxy_history_frame()
    driver.find_element_by_xpath("//div[@class='dataset-primary-actions'][following-sibling::div[contains(., '"
                                 + name
                                 + "')]]//a[contains(@data-original-title, 'Edit attributes')]").click()
    self.switch_to_galaxy_outer_frame()
    self.wait_for_galaxy_content_frame()
```
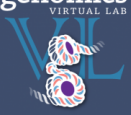

# Performance Testing

Why?

- How many workers do you need for an RNASeq wokshop with 20 users? What size should the workers be?
- How does the GVL scale for different workloads?
- What combinations of storage, instance types, workers etc. are recommended?
- We had mostly anecdotal evidence needed a more data-driven approach

How?

- $\cdot$  1 thread = 1 user = QA
- Many threads = Multiple Users = Performance
- Use Selenium Grid

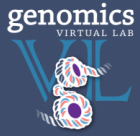

## Selenium Grid

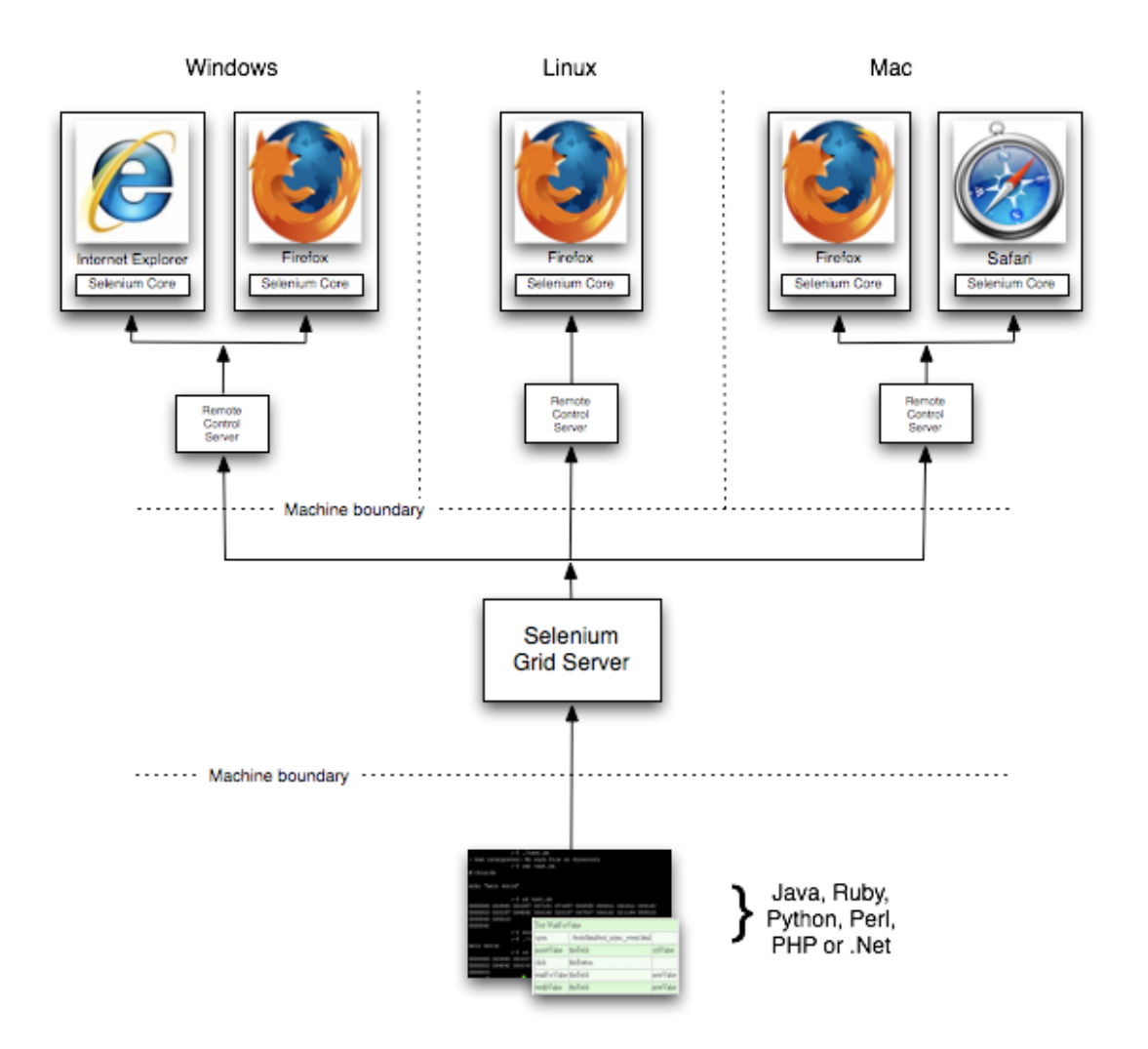

Also tried PhantomJS+Ghostdriver as a lightweight Selenium backend – lots of potential – but didn't work out

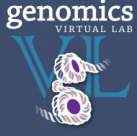

## What was done?

- Desirable combinations tested.
- All run on the NCI zone (identical hardware)
- Each test had independent resources (e.g. brand new Galaxy/Cloudman instance launched, independent gluster servers, nfs servers used etc.)
- Transient cloud conditions not controlled for

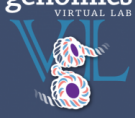

# Combinations tested

- storage\_type =  $\{$  gluster, transient, volumes, nfs  $\}$
- machine type =  $\{$  m1.medium, m1.large, m1.xlarge  $\}$
- workers  $=$  { 0 to 5 workers }
- workloads = { rnaseq basic tutorial, deseq basic tutorial microbial assembly tutorial, variant detection basic tutorial }
- simultaneous users  $= \{ 1, 5, 10, 20 \}$

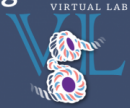

### Test loop

#### for storage\_type in storage\_types: (4) for machine type in machine types: (3) for worker in workers: (5) for workload in workloads: (4) for user in number\_of\_users: (4) time\_stuff()

- Total =  $4 * 3 * 6 * 4 * 4 = 1152$
- Total completed so far: 837
- Successful completion for: 655
- Reasons for failure:
	- Turnaround time for a job capped at 1.5 hours
	- Transient capacity issues on the cloud (couldn't get the machines on demand)
	- The occasional selenium hiccup

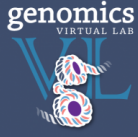

## What it records

• Time taken for each segment of the test

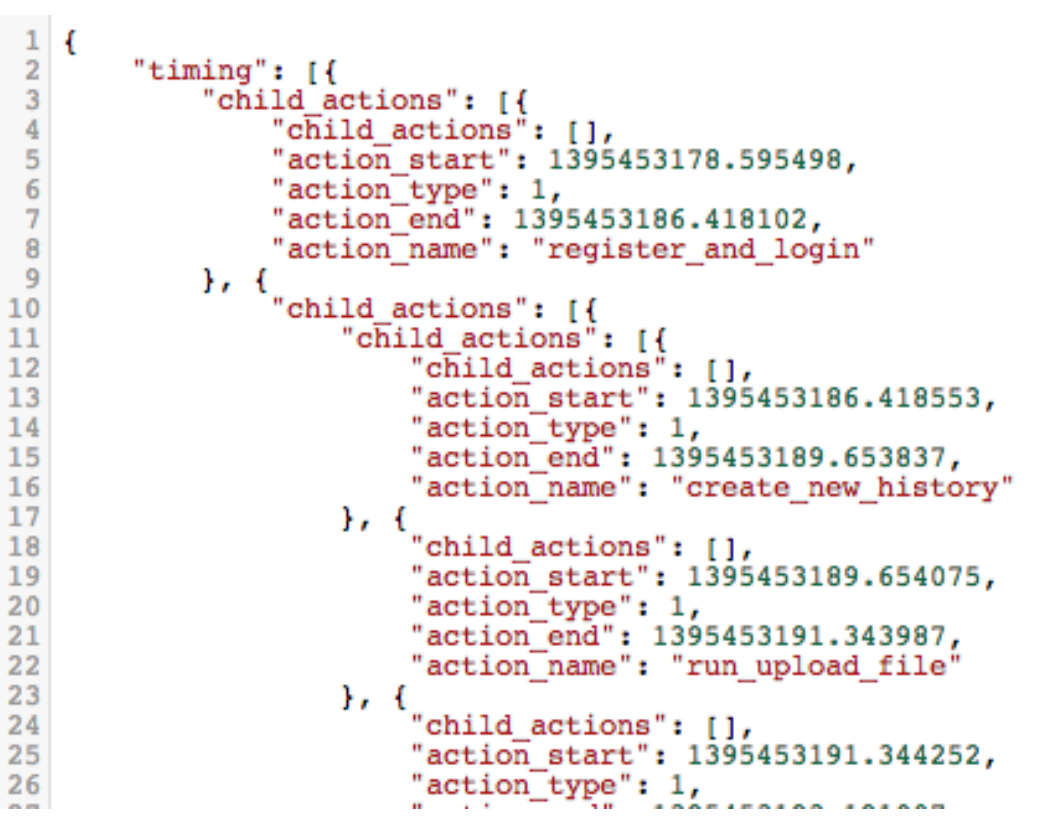

5 GB of atop logs and timing logs (mostly atop)

- Records atop logs at 10 second intervals
	- Provides snapshot of CPU, memory, process and network usage

## **Results**

A list of configurations to use for a particular scenario (e.g. how many workers for a 20 user rna-seq workshop?)

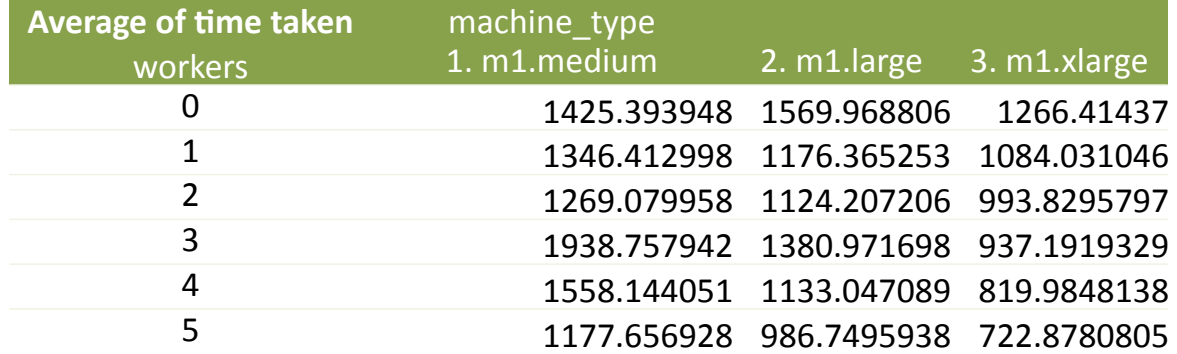

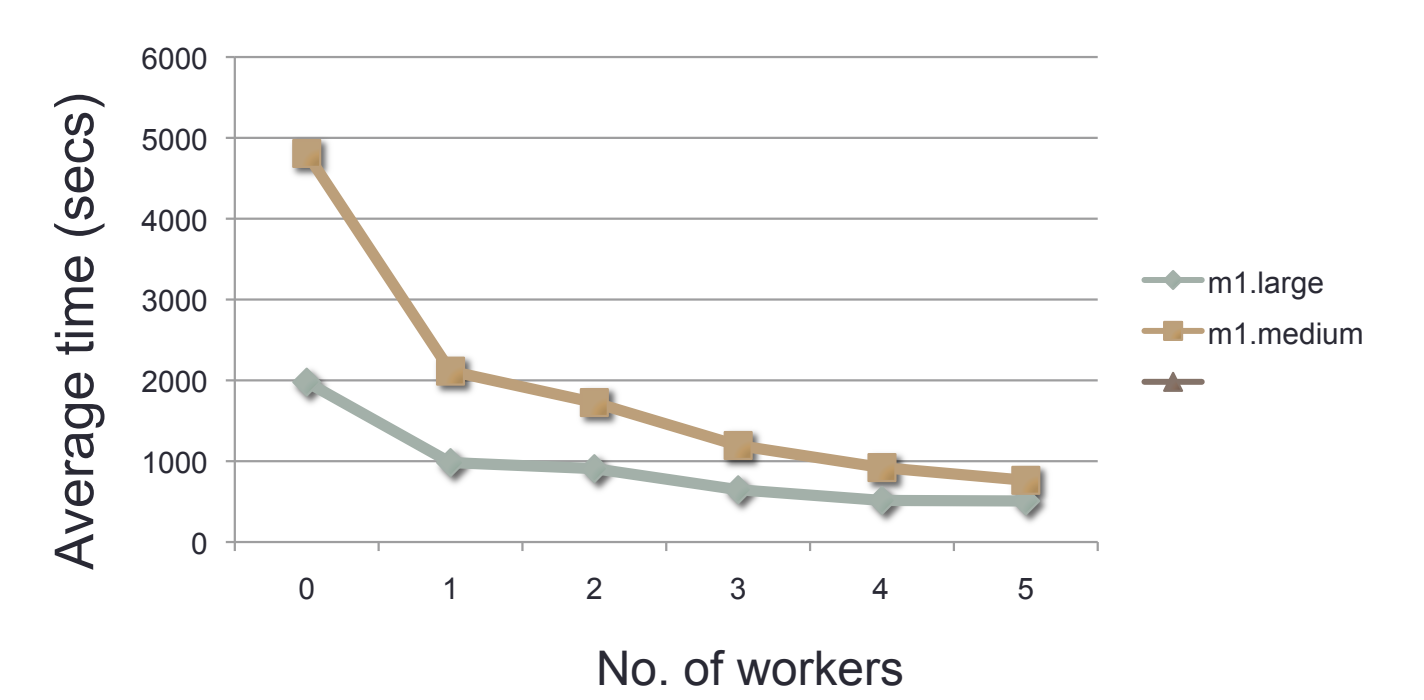

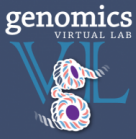

• One worker pays off the most irrespective of the instance type or workload

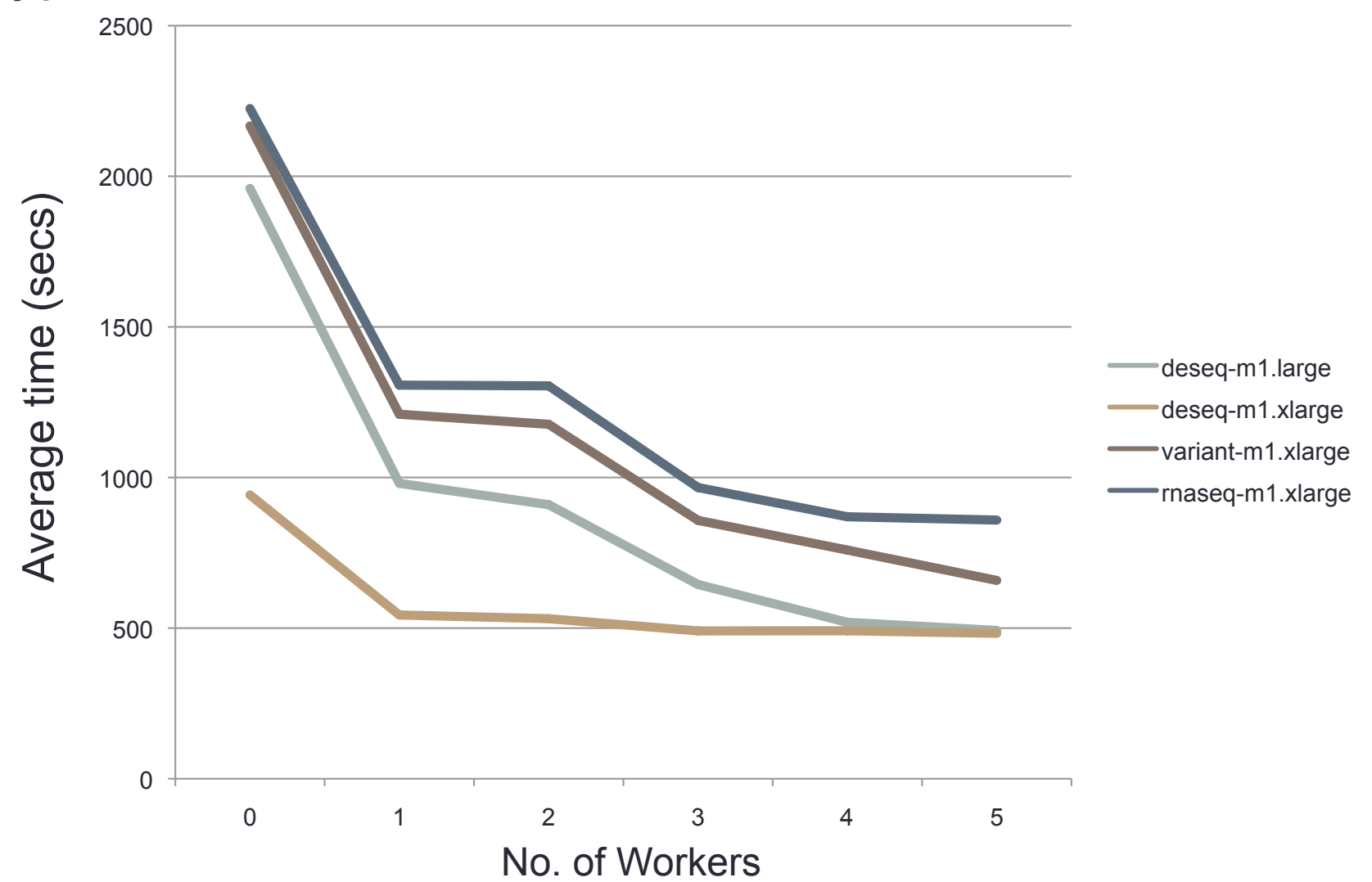

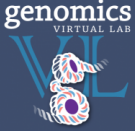

- Transient vs Volumes
	- Volumes were slightly outperforming transient storage.
	- We asked the NeCTAR team why? Turned out that transient storage was rate limited to 25MB/sec to prevent any one VM from hogging the disk bandwidth.

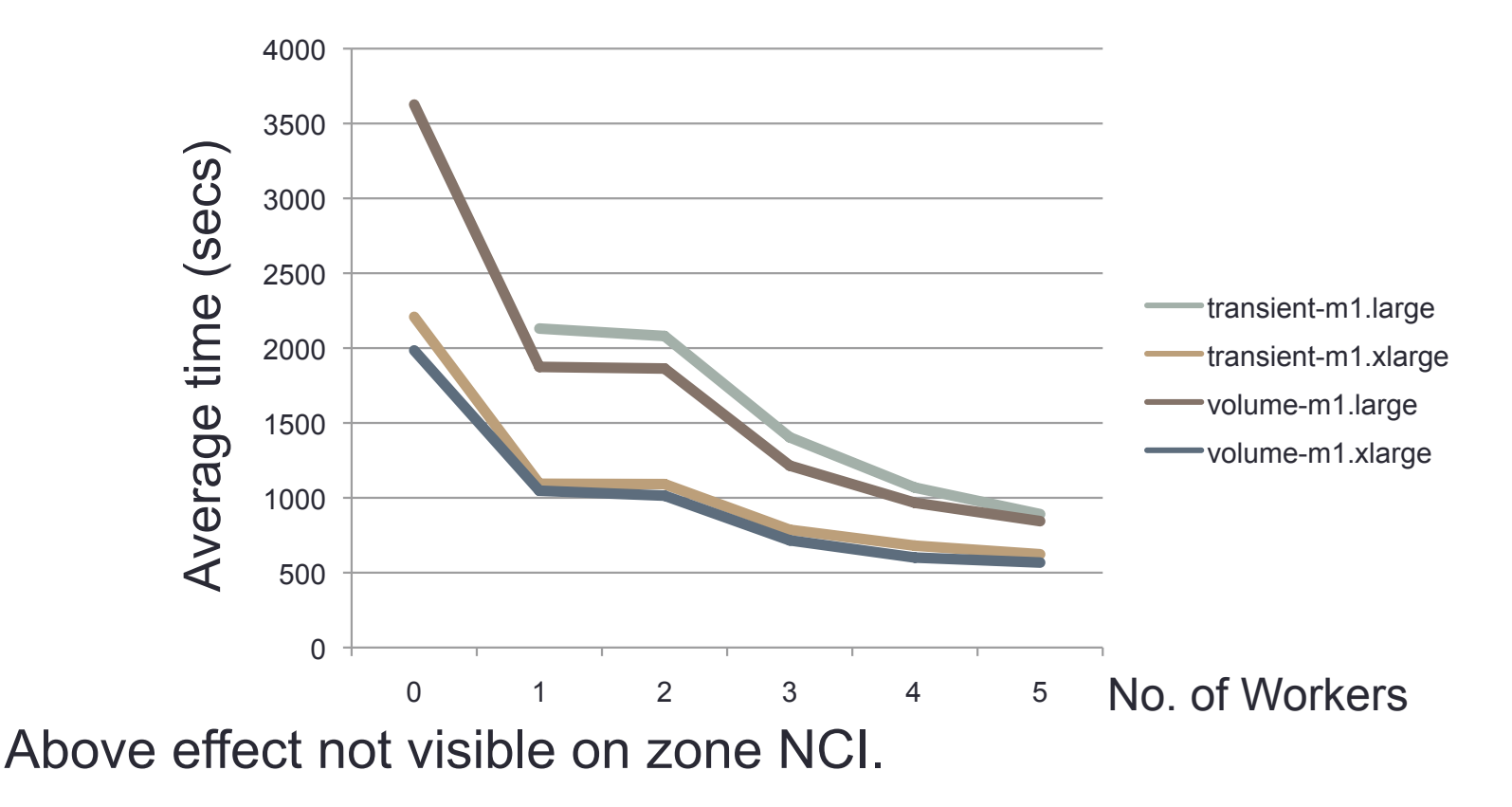

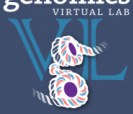

- Gluster vs Volumes
	- Differences turned out to be marginal.
	- Not congruent with our previous experiences
	- Reasons unknown so far

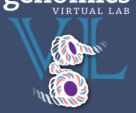

- Total CPUs in cluster appears to contribute most to overall performance.
	- E.g. Two large (4 core) instances roughly = Single xlarge (8 core) instance
- Therefore less likely to overprovision if you use many smaller instances (with autoscaling), as opposed to a few larger instances

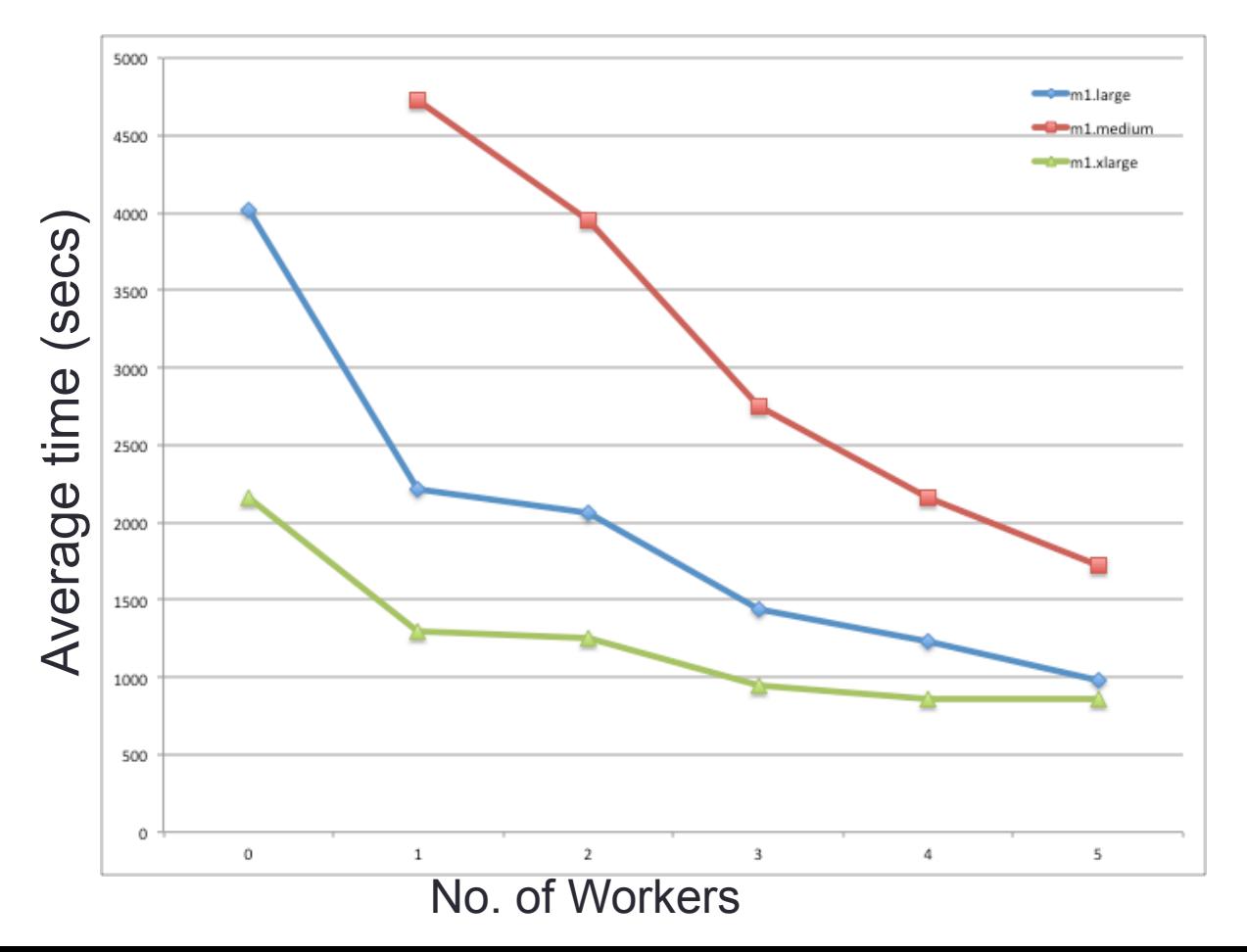

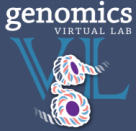

# **Repository**

https://bitbucket.org/gvl/gvl-stress-test

## Raw Result Data:

url: https://swift.rc.nectar.org.au:8888/v1/AUTH\_377/gvl\_performance\_results shortened url: http://bit.ly/gvl\_performance\_results

## Detailed Report:

Work in progress

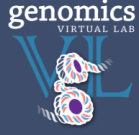

## What next?

- Amazon/EC2 vs NeCTAR/Openstack?
- Gluster vs NFS vs PVFS/OrangeFS vs …?
- No. of web runners?
- No. of Job Handlers?
- No. of Nginx workers?
- More in-depth analysis of the data we have right now.